Subject: Re: Can OpenVZ use Intel VT-d on Nehalem server? Posted by [hisaltesse](https://new-forum.openvz.org/index.php?t=usrinfo&id=3324) on Fri, 13 Nov 2009 21:48:28 GMT [View Forum Message](https://new-forum.openvz.org/index.php?t=rview&th=8093&goto=38086#msg_38086) <> [Reply to Message](https://new-forum.openvz.org/index.php?t=post&reply_to=38086)

I understand your point about the load. In our case there is something wrong. We run an 8-core system. This is our load history today running the command sar -P (assuming that you have sysstat installed)

sar -P

Linux host 2.6.24-5-pve #1 SMP PREEMPT Tue May 12 09:01:17 CEST 2009 x86\_64 11/13/2009

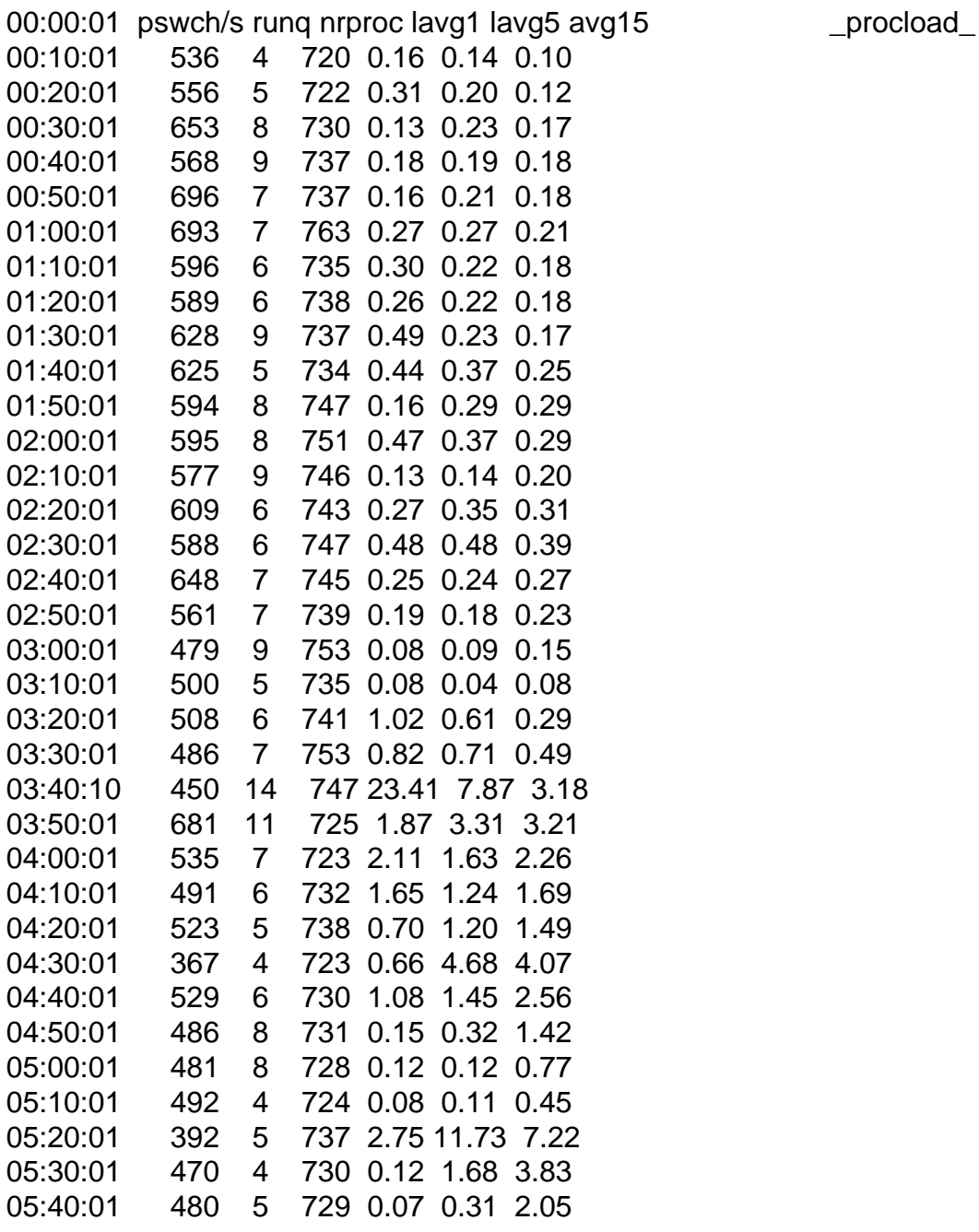

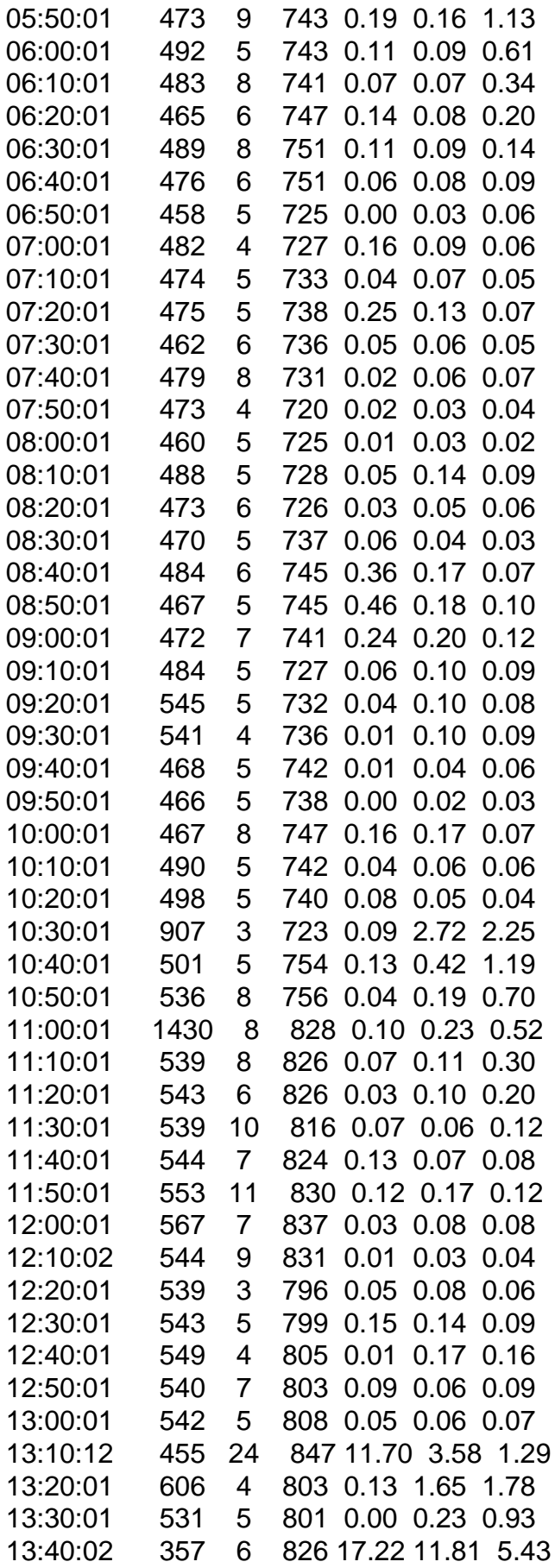

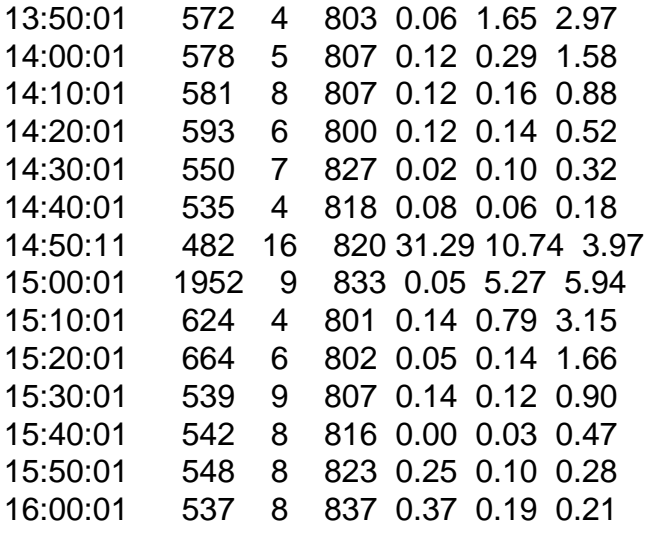

Page 3 of 3 ---- Generated from [OpenVZ Forum](https://new-forum.openvz.org/index.php)